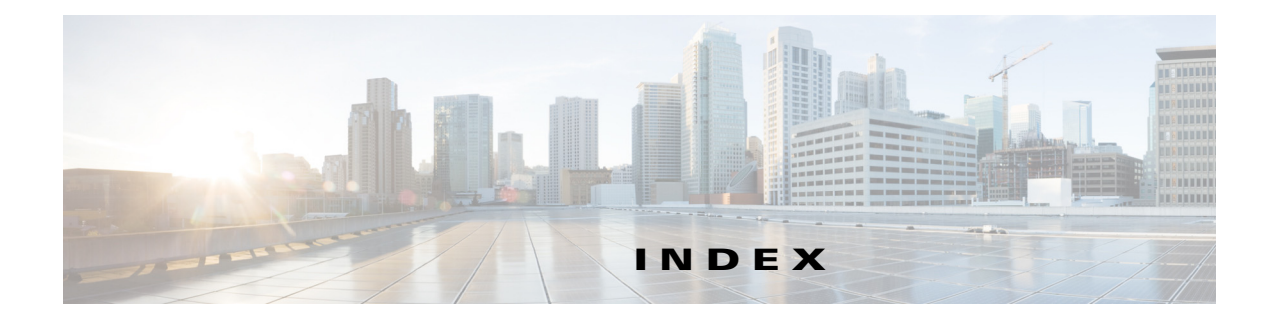

#### **Symbols**

\* (asterisk) iSCSI node **4-156**

### **A**

 $\mathbf I$ 

AAA authentication configuring **4-90** access control enforcingiSCSI enforcing access control **4-89** iSCSI **4-86, 4-88** access controlzoning based access controliSCSI zoning based access control **4-89** ACL based access control configuring for iSCSI **4-88** ACLs configuring for iSCSI **4-88** advertisement packets setting time intervals **5-188** ARP clearing entries **5-178** displaying entries **5-178** ARP caches clearing **7-219** displaying **7-219** authentication CHAP option **4-135** iSCSI setup **4-134** local **4-91** MD5 **5-189** mechanism **4-91**

mutual CHAPmutual CHAP authentication **4-92** restricting iSLB initiatorinitiator authentication restrictingiSLB restricting iSLB initiators **4-116** simple text **5-189** See also MD5 authentication See also simple text authentication autogenerated iSCSI targetiSCSI autogenerated target **4-90** auto-negotiation configuring Gigabit Ethernet interfaces **7-213**

### **B**

B ports configuring **2-35** interoperability mode **2-33** SAN extenders **2-34** bridge ports. See B ports buffer sizes configuring in FCIP profiles **2-28**

### **C**

CDP configuring CFS iSLB config distribution **4-123** CHAP authentication **4-90, 4-115** configuring for iSCSI **4-135** CHAP challenge **4-92** CHAP response **4-92** CHAP user name **4-92**

Cisco Discovery Protocol. See CDP Cisco Transport Controller. See CTC cloud discovery. See iSNS cloud discovery congestion window monitoring. See CWM core dumps

#### CTC

description **2-22** launching **2-22** Cut-through routing mode **4-95** CWM configuring in FCIP profiles **2-27**

IPS modules **6-200**

### **D**

default gateways. See IPv4 default gateways default networks. See IPv4 default networks differentiated services code point. See DSCP direct memory access devices. See DMA-bridges DMA-bridges displaying statistics **6-206** DNS default settings **5-195** DNS hosts displaying information **5-194** DNS servers configuring **5-193** domain names defining **5-194** Domain Name System servers. See DNS servers drivers iSCSI **4-68** DSCP configuring **2-36** dynamic initiator mode parameter distributed with CFS **4-123** dynamic iSCSI initiator converting **4-110** convert to staticiSCSI

convert dynamic initiator to static **4-81** dynamic mapping **4-72, 4-110** dynamic mappingiSCSI dynamic mappingiSCSI static mappingstatic mapping **4-72**

## **E**

ELP verifying using Device Manager (procedure) **2-22** entity status inquiry. See ESI E ports configuring **2-37** trunking configuration **2-22** ESI non-resp threshold **4-154** Ethernet MAC statistics displaying **6-206** Ethernet PortChannels adding Gigabit Ethernet interfaces **6-205** configuring **6-204** description **6-203** iSCSI **4-133** redundancy **2-10** explicit fabric logout **4-78** Extended Link Protocol. See ELP external RADIUS server CHAP **4-135** external RADIUS servers CHAP **4-135**

#### **F**

FCIP **4-67** advanced features **2-42** checking trunk status (procedure) **2-22** compression **2-53** configuring **2-12 to 2-30, ?? to 2-30**

Ι

configuring using FCIP Wizard **?? to 2-18** default parameters **2-55** discarding packets **2-33** enabling **2-12** Gigabit Ethernet ports **7-211** high availability **2-8 to ??** IPS modules **2-6** IP storage services support **6-197** link failures **2-9** MPS-14/2 module **2-6** tape acceleration **2-46 to 2-53** time stamps **2-33** VE ports **2-6** verifying ELP (procedure) **2-22** verifying interfaces (procedure) **2-22** virtual ISLs **2-6** VRRP **2-10** write acceleration **2-42** FCIP compression configuring **2-54** configuring (procedure) **2-15** description **2-53** displaying information **2-54** FCIP interfaces configuring advanced features **2-30 to 2-37, ?? to 2-37** configuring peers **2-30** configuring QoS **2-36** creating **2-30** displaying information **2-38** parameters **2-8** FCIP links B port interoperability mode **2-33** configuring **2-18** configuring peers **2-30** configuring QoS **2-36** creating **2-21** description **2-7** endpoints **2-7** initiating IP connections **2-32**

 $\mathbf I$ 

TCP connections **2-7** FCIP listener ports configuring **2-24** FCIP peers configuring IP addresses **2-31** FCIP profiles configuring listener ports **2-24** configuring TCP parameters **2-24 to 2-29, ?? to 2-30** creating **2-19** description **2-8** displaying information **2-20** FCIP tape acceleration configuring **2-51** description **2-46 to 2-51** displaying information **2-52** FCIP TCP parameters configuring buffer size **2-28** configuring CWM **2-27** configuring keepalive timeouts **2-25** configuring maximum jitter **2-28** configuring maximum retransmissions **2-25** configuring minimum retransmit timeouts **2-24** configuring PMTUs **2-25** configuring SACKs **2-26** configuring window management **2-26** displaying **2-29, 2-30** FCIP write acceleration configuring **2-45** configuring (procedure) **2-15** description **2-42** displaying information **2-45 FCP** routing requests **4-70** Fibre Channel **4-67** iSCSI targets **4-72 to ??** Fibre Channel over IP. See FCIP Fibre Channel targets dynamic importing **4-73** dynamic mapping **4-73**

#### **Cisco MDS 9000 Family NX-OS IP Services Configuration Guide**

Fibre Channel zoning-based access control **4-89** FPSF load balancing (example) **2-9**

frames

configuring MTU size **7-213** full core dumps IPS modules **6-200**

#### **G**

Gigabit Ethernet interface example **4-131** Gigabit Ethernet interfaces configuring **?? to 6-205** configuring auto-negotiation **7-213** configuring high availability **6-201 to 6-205** configuring IPv4 **7-212** configuring IPv6 addresses **8-232** configuring MTU frame sizes **7-213** configuring promiscuous mode **7-214** configuring static IPv4 routing **7-217** configuring VRRP **6-202** default parameters **7-220** displaying statistics **6-205 to 6-209** IPv4-ACL guidelines **7-217** subinterfaces **7-216** subnet requirements **7-216** verifying connectivity **7-214** Gigabit Ethernet subinterfaces configuring VLANs **7-216** global authentication paramter distributed **4-123**

#### **H**

HA solution example **4-129** HBA port **4-77, 4-82** high availability Ethernet PortChannel **4-133** Ethernet PortChannels **2-10** Fibre Channel PortChannels **2-11** VRRP **2-10, 4-132** VRRPVRRP-based high availability **4-132**

### **I**

ICMP displaying statistics **6-208** IPv6 **8-226** ICMP packets IPv6 header format, figure **8-226** in-band management IPFC **5-172** initiators statically mapped iSCSI **4-107** Internet Control Message Protocol. See ICMP Internet Storage Name Service. See iSNS IP connections active mode **2-32** initiating **2-32** passive mode **2-32** IPFC configuration guidelines **5-172** configuring VSAN interfaces **5-172** description **5-172** enabling IPv4 routing **5-173** example configuration **5-173 to 5-176** IPS core dumps. See core dumps IPS modules CDP support **6-205** core dumps **6-200** FCIP **2-6** partial core dumps **6-200** port modes **7-211** software upgrades **6-199** supported features **6-197** IPS ports **4-72** modes **7-211**

Ι

multiple connections **4-131** IP storage services default parameters **6-209** IP Storage services modules. See IPS modules IPv4 configuring Gigabit Ethernet interfaces **7-212** configuring management interfaces **5-169** configuring virtual routers **5-185** default settings **7-220** description **7-211** displaying statistics **7-219** transitioning to IPv6 **8-239** IPv4-ACLs guidelines for Gigabit Ethernet interfaces **7-217** IPv4 addresses adding for VRRP **5-186** configuring in VSANs **5-172** configuring IPv6 and IPV6 protocol stacks **8-233** IPv6 protocol stacks **8-230** IPv4 default gateways configuring **5-170, 5-171** description **5-170** IP static routing **5-170** static routes (tip) **5-171** verifying configuration **5-170** IPv4 default networks description **5-170** IPv4 routing configuring Gigabit Ethernet interfaces **7-217** disabling **5-173** displaying route tables **7-217** enabling **5-173** verifying configuration **5-173** IPv4 static routing configuring **5-177** description **5-177** verifying configuration **5-177** IPv6 address types **8-223**

 $\mathbf I$ 

configuring addressing **8-231** configuring IPv4 and IPv6 addresses **8-233** configuring management interfaces **5-169** configuring neighbor discovery parameters **8-235** configuring virtual routers **5-185** default settings **8-240** description **8-221 to 8-231** displaying information **8-239** dual IPv4 and IPv6 protocol stack applications, figure **8-231** dual IPv4 and IPv6 protocol stacks **8-230** dual IPv4 and IPv6 protocol stack technique, figure **8-230** enabling routing **8-231** enhancements over IPv4 **8-221** ICMP **8-226** IPv6-ACL guidelines **8-238** neighbor discovery **8-227** path MTU discovery **8-227** router advertisement messages **8-229** router discovery **8-229** stateless autoconfiguration **8-229** static routes **8-237** transitioning from IPv4 **8-239** verifying basic connectivity **8-233** verifying configuration **8-233** IPv6-ACLs guidelines for IPv6 **8-238** IPv6 addresses adding for VRRP **5-186** configuring **8-231** configuring IPv4 and IPV6 protocol stacks **8-233** formats **8-222** link-local type **8-224** multicast type **8-225** prefix format **8-223** unicast type **8-223** IPv6 neighbor discovery advertisement messages **8-227**

description **8-227** neighbor solicitation message, figure **8-228** solicitation messages **8-227** IPv6 routing enabling **8-231** IPv6 static routes configuring **8-237** displaying the route table **8-237** IQN formats **4-72** IQNs formats **4-72** ISCSI enforcing access control **4-89** iSCSI access control **4-86 to 4-90** add initiator to zone database **4-88** advanced VSAN membershipadvanced VSAN membership **4-86** checking for WWN conflicts **4-82** configuring **4-67, 4-67 to ??, 4-70, ?? to 4-134** configuring AAA authentication **4-90, 4-91** configuring ACLs **4-88** configuring VRRP **4-132** default parameters **4-165** discovery phase **4-89** displaying global information **4-101** displaying statistics **4-98** drivers **4-68** enabling **4-68, 4-71** error **4-77** Fibre Channel targets **4-72 to ??** Gigabit Ethernet ports **7-211** GW flagiSCSI gateway device **4-78** HA with host without multi-path software **4-128** initiator idle timeoutinitiator idle timeout iSCSIinitiator idle timeout configuring with Fabric Manager **4-78**

initiator name **4-92** IPS module support **6-198** IQNs **4-76** login redirect **4-108, 4-109** LUN mapping for targets **4-141 to 4-147** MPS-14/2 module support **6-198** multiple IPS ports **4-131** PortChannel-based high availability **4-133** PortChannel-based high availabilityEthernet PortChannel-based high availability **4-133** protocol **4-67, 4-68** requests and responses **4-70** restrict an initiator to a specific user name for CHAP authentication **4-92** routing **4-67, 4-68** routing modes chartrouting modes chart for iSCSI **4-96** session creation **4-90** statically mapped initiators **4-107** transparent initiator mode **4-77** transparent mode initiator **4-136 to 4-141** users with local authentication **4-91** VSAN membership **4-84** VSAN membership example **4-85** VSAN membership for iSCSI interfaces **4-84** iSCSI authentication CHAP option **4-135** configuring **4-90, 4-115** configuring mechanisms **4-91** external RADIUS servers **4-135** global override **4-91** local authentication **4-91** mechanisms **4-91** restricting on initiators **4-92** scenarios **4-134** setup guidelines **4-134** iSCSI-based access control **4-86, 4-88** iSCSI devices example membership in VSANs **4-85** iscsi-gw **4-83**

Ι

**Cisco MDS 9000 Family NX-OS IP Services Configuration Guide**

iSCSI high availability configuring **4-127 to 4-134** iSCSI hosts initiator identification **4-76** iSCSI initiators assigning WWNs **4-80** configuring dynamic IP address mapping **4-79** configuring static IP address mapping **4-80** displaying information **4-103 to 4-106** displaying proxy information **4-100** dynamic mapping **4-79** making dynamic WWN mapping static **4-81** proxy mode **4-82** static mapping **4-80** transparent mode **4-77** verifying configuration **4-112** WWN assignments **4-79** iSCSI interfaces configuring **4-76, 4-76 to 4-97** configuring listener ports **4-94** configuring listener portsiSCSI listener port **4-94** configuring QoS **4-95** configuring routing mode **4-95 to 4-97** configuring routing modesiSCS configuring routing modesrouting modes **4-95** configuring TCP tuning parameters **4-94** creating **4-71** creatingiSCSI creating interfaces **4-71** displaying information **4-97** iSCSI LUs **4-72** iSCSI protocol **4-67** iSCSI server load balancing **4-106** iSCSI Server Load Balancing. See iSLB iSCSI sessions authentication **4-90 to 4-93** displaying information **4-101** iSCSI targets

 $\mathbf{r}$ 

advertising **4-74** dynamic importing **4-72** dynamic mapping **4-72** secondary access **4-129** static importing **4-73** static importingstatic mappingiSCSI targets static mapping **4-73** transparent failover **4-127 to 4-131** iSCSI users displaying information **4-106** iSCSI virtual targets displaying information **4-106** iSLB activating zones **4-113** auto-zoning **4-123** committing configuration changescommitting configuration changes iSLB **4-124** configuration distribution **4-123 to ??, 4-123** configuration prerequisites **4-108** configuring **4-106** configuring initiators and targets **4-113** configuring VRRP **4-122** configuring zones **4-113** default settings **4-166** distributing configuration using CF **4-123** dynamic initiator mapping **4-110** enabling configuration distribution **4-124** initiator WWN assignment **4-106** load balancing algorithm **4-119 to 4-121** maximum initiators **4-108** static initiator configurationinitiator configuration static iSLB **4-107** VSAN membership **4-111** zone set activation failed **4-114** iSlb default settings **4-166** iSLB initiators **4-108** assigning WWNs **4-110**

configuring **4-109 to 4-117** configuring IP addresses **4-109** configuring names **4-109** configuring static name mapping **4-109** description **4-108** dynamic initiator mapping **4-110** VSAN membership **4-111** iSLB initiator targets configuring **4-113** description **4-113** iSLB sessions maximum per IPS portiSLB maximum sessions per IPS port **4-108** iSLB VRRP displaying information **4-122** enabling **4-122** verifying configuration **4-122** iSMS servers enabling **4-153** iSNS client registration **4-154** cloud discovery 4-161**,** 4-165 configuring **4-155** configuring servers **4-152 to 4-155** description **4-147** ESI **4-154** iSNS client description **4-147** iSNS clients creating profiles **4-148** verifying configuration **4-149** iSNS cloud discovery CFS distribution **4-164** description **4-162** displaying statistics **4-165** verifying configuration **4-163** verifying membership **4-164** verifying status **4-164** iSNS profiles

creating **4-148** verifying configuration **4-149** iSNS servers configuration distribution **4-153** description **4-151** displaying configurations **4-155 to 4-161** enabling **4-153** example scenario **4-151**

### **J**

jitter configuring estimated maximum in FCIP profiles **2-28** jumbo frames. See MTUs

## **K**

keepalive timeouts configuring in FCIP profiles **2-25**

### **L**

latency forwarding **4-95** link-local addresses description **8-224** format, figure **8-224** link redundancy Ethernet PortChannel aggregation **6-203** load balancing **4-107, 4-108, 4-109** FSPF (example) **2-9** PortChannels (example) **2-9** weighted **4-112** load metric **4-112** lock the fabric **4-124** LUN **4-72** LUN mapping **4-129**

ן

#### LUNs

explicit access control **4-82** mapping and assignment **4-82** LUs **4-72**

#### **M**

 $\mathbf I$ 

management interfaces configuring for IPv4 **5-169** configuring for IPv6 **5-169** maximum retransmissions configuring in FCIP profiles **2-25** MD5 authentication VRRP **5-189** merge status conflictsiSLB merge status conflictsCFS merge status conflicts **4-126** mgmt0 interfaces configuring IPv4 addresses **5-169** configuring IPv6 addresses **5-169** local IPv4 routing **5-171** minimum retransmit timeouts configuring in FCIP profiles **2-24** MPS-14/2 modules **4-67, 4-68, 4-69, 4-71, 4-83, 4-89** CDP support **6-205** FCIP **2-6** port modes **7-211** software upgrades **6-199** MTUs configuring frame sizes **7-213** configuring size path discovery for IPv6 **8-227** multicast addresses IPv6 alternative to broadcast addresses **8-226** IPv6 format, figure **8-225** IPv6 solicited-node format, figure **8-226** multi-path software example **4-128** multiple VSANs configuring **5-180**

Multiprotocol Services modules. See MPS-14/2 modules mutual CHAP authentication configuring for iSCSI **4-92** configuring for iSLB **4-116** configuring for iSLBI **4-116**

#### **N**

neighbor discovery configuring parameters **8-235** verifying configuration **8-236** None authentication **4-90** NTP time-stamp option **2-33**

### **O**

overlay VSANs configuring **5-178** description **5-178**

### **P**

packets discarding in FCIP **2-33** pass-thru routing mode **4-95** path MTUs. See PMTUs PDU **4-95** PMTUs configuring in FCIP profiles **2-25** PortChannel interfaces **4-74** subinterfaces **4-74** PortChannels configuring for FCIP high availability **2-9** IQN formats **4-72** load balancing (example) **2-9** member combinations **6-203**

**Cisco MDS 9000 Family NX-OS IP Services Configuration Guide**

redundancy **2-11** port modes IPS **7-211** ports virtual E **2-6** promiscuous mode configuring Gigabit Ethernet interfaces **7-214** protocol **4-67** protocols VRRP **4-72** proxy initiator configuringiSCSI configuring proxy initiator **4-83** proxy initiator mode **4-76, 4-87** configuring **4-83** zoning **4-84** proxy initiator modeiSCSI proxy initiator mode **4-82**

## **Q**

QoS DSCP value **2-36** QoS values configuring **4-95**

### **R**

RADIUS AAA authentication **4-90, 4-116** redundancy Ethernet PortChannels **2-10, 2-11** Fibre Channel PortChannels **2-11** VRRP **2-10** router discovery IPv6 **8-229** RSCNs **4-78**

# **S**

SACKs configuring in FCIP profiles **2-26** SAN extension tuner assigning SCSI read/write commands **3-61, 3-63** configuring **3-58** configuring data patterns **3-64** configuring nWWNs **3-60** configuring virtual N ports **3-61** data patterns **3-59** default settings **3-66** description **3-57** initialization **3-60** license requirements **3-59** tuning guidelines **3-58** verifying configuration **3-65 SCSI** routing requests **4-68** security parameter index. See SPI selective acknowledgments. See SACKs SPI configuring virtual routers **5-189** statically imported iSCSI targets **4-129** static iSLB initiator converting **4-110** static mapped iSCSI targetiSCSI static mapped target **4-90** static mapping **4-110** static WWN mapping **4-87** store-and-forward routing mode **4-95** subnet masks configuring IPv4 routes **5-177** subnets requirements **7-216** switch management in-band **5-172** switchovers VRRP **2-10**

ן

## **T**

TACACS+ AAA authentication **4-116** target discovery **4-155** TCP connections FCIP profiles **2-8** TCP parameters configuring in FCIP profiles **2-24 to 2-29, ?? to 2-30** TCP statistics displaying **6-207** TCP tuning parameters **4-94** transient failure **4-78** transparent initiator mode **4-76** transparent initiator modeiSCSI transparent initiator mode **4-82** troubleshooting CTC **2-22** trunking link state **2-22** trunking mode

FCIP interface **2-8**

## **V**

 $\Gamma$ 

VE ports description **2-6** FCIP **2-6** virtual E ports. See VE ports virtual Fibre Channel host **4-69** virtual ISLs description **2-6** Virtual LANs. See VLANs virtual router IDs. See VR IDs Virtual Router Redundancy Protocol. See VRRP Virtual Router Redundancy Protocolprotocols Virtual Router Redundancy **4-107** virtual routers adding **5-185**

adding primary IP addresses **5-186** authentication **5-189** configuring for IPv4 **5-185** configuring for IPv6 **5-185** default settings **5-195** deleting **5-185** initiating **5-185** setting priorities **5-187** VLANs configuring on Gigabit Ethernet subinterfaces **7-216** description **7-215** VR IDs configuring for IPv4 **5-185** configuring for IPv6 **5-185** description **5-183** mapping **5-183** VRRP **4-107** algorithm for selecting Gigabit Ethernet interfaces **4-119 to 4-121** backup switches **5-183** clearing statistics **5-193** configuring advertisement time intervals **5-188** configuring for Gigabit Ethernet interfaces **6-202** configuring for iSLB **4-122** configuring virtual routers **5-185** configuring VR IDs for IPv4 **5-185** configuring VR IDs for IPv6 **5-185** default settings **5-195** description **5-183, 6-201** displaying information **5-191 to 5-193** displaying statistics **5-193** group members **6-201** initiating virtual routers **5-185** IQN formats **4-72** iSCSI parameter change impact **4-119** iSLB **4-117 to 4-123** master switches **5-183** MD5 authentication **5-189** primary IP address **5-186**

priority preemption **5-188** security authentication **5-189** setting priorities **5-187** setting priority **5-187** simple text authentication **5-189** VRRP group **4-85** VRRP–I f iSCSI login redirect **4-108, 4-109** VSAN interfaces configuring IPv4 addresses **5-172** verifying configuration **5-173** VSANs configuring multiple IPv4 subnets **5-180** example membership for iSCSI devices **4-85** gateway switches **5-171** IPv4 static routing **5-177** iSLB **4-111** iSLB initiators **4-111** overlaid routes **5-178** traffic routing between **5-167** VRRP **5-183**

### **W**

window management configuring in FCIP profiles **2-26** WWNs static binding **4-82**

# **Z**

zones configuring and activating for iSLB **4-113** iSLB **4-113** zoning based access control configuring for iSCSI **4-87** configuring for iSCSIiSCSI configuring zoning based access control **4-87**

1